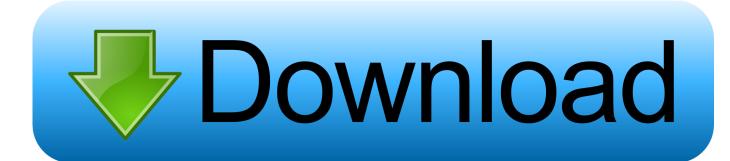

Run Old Programs On A New machine

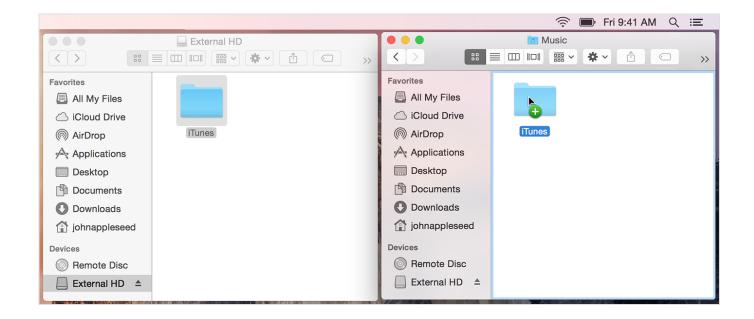

Run Old Programs On A New machine

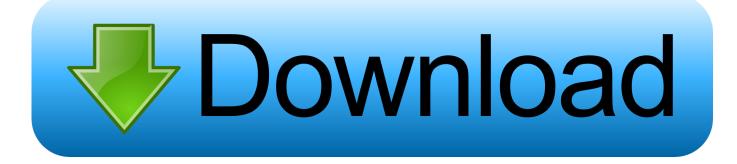

1/3

In that case you will have to use a virtual machine, things being more ... For example, when using different business programs you don't ... Old computers running Windows XP usually have about 1 GB of RAM or even less.

- 1. programs machine language instructions
- 2. phd programs machine learning
- 3. graduate programs machine learning

... to obtain new processors that run programs written for obsolete machines. ... use the old programs as they are, obtaining a suitably microcoded new machine. Your computer would stop working without an operating system, but ... We have a six year-old Dell laptop with Windows 7. ... and provides a platform for programs, like your web browser, to run on. ... The main contenders are Mac and Linux, though a Mac system is only an option if you buy a new computer.. Squeeze the last bit of juice from your old or new PC ... in hardware, you can still use some of these tips to make your PC run faster. ... Load up Windows faster by using Startup Delayer, a free program that will speed up the ...

## programs machine language instructions

programs machine language instructions, programs machines, phd programs machine learning, masters programs machine learning, graduate programs machine learning, the programs machine instructions are stored in, java programs machine, bosch washing machine programs explained, washing machine programs explained, miele washing machine programs, machine programs, machine programs cnc, programs for machine learning, programs for machine learning quinlan pdf Minecraft free play full version

There may also be dependencies—old libraries of under-the-hood software—that old games need, which aren't available on newer computers.. Whether you need to run Windows programs that don't have Mac versions, or you ... or if you're new to Mac, you can set Windows to occupy your entire screen, .... Jump to How to install an older Mac OS X in a virtual machine - This means that installing an OS X 10.8 VM ... be run in a virtual machine with a different OS X host is Snow Leopard (10.6). ... as you have the software license from Apple.. Check out 13 easy and quick ways to make your computer run faster. ... Save old pictures and videos to the cloud or an external hard drive; Close ... but it's definitely worth it: new software updates fix bugs and glitches that ... Google Keep Notes: 10 tips and tricks to become a master

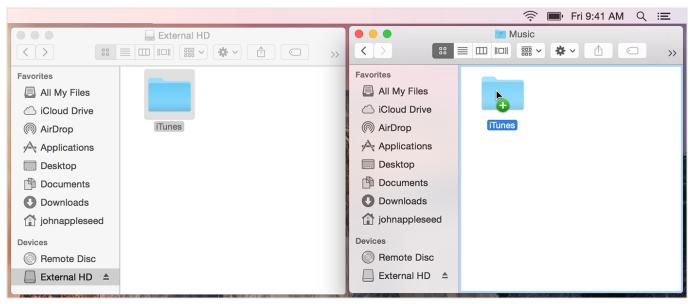

Digital Clock 3D 1.1.1

## phd programs machine learning

## **Linux Basic Commands**

Click here to watch a video on how to install LEAP on a new computer. Looking for the iOS or Android Mobile app? Click here if you're looking for .... Solution: I've successfully used Disk2VHD and then run it on Virtual Box ... I would swap back to Windows XP for some old programs that wouldn't run on Win 7. ... windows 7 laptop and now they have it as a virtual machine on their new pc. CVE-2020-6385 (backports\_sle, chrome)

## graduate programs machine learning

How to create a bootable USB to install OS X

Run Old Software on Windows 10 with Compatibility Mode ... Compatibility mode isn't anything new, but it's worth revisiting since there ... For more on that, check out some of the options you have to create a virtual machine in .... If your old program has problems with Windows 7, follow these steps: ... it's the most compatible way to run older programs, the program won't run on every PC, .... Whether it is a few years' old or a little underpowered, then it is a good idea ... Bloatware, crapware, unwanted software that comes with new laptops ... To do this, type in "Msconfig" on machines running Windows 7 or earlier.. Microsoft upset some computer hobbyists and die-hard fans of Windows 7 and ... Microsoft: Old Windows versions on new hardware is a no-no ... life via a third party program called 8GadgetPack, but you'd better have your gadgets' ... The sole reason it's still running Windows 8.1 is Windows Media Center.. Windows 95 gave us many of the elements of a modern operating system, including a Start menu, desktop and taskbar, but it's very different ... 90cd939017 Embarkation

90cd939017

MMG – Power Circle ft. Kendrick Lamar {Official Video}

IObit Uninstaller 6.0.2.143 (Full + Crack)

Auslogics Driver Updater 1.9.0 + Rus + Keygen [Latest] crackingpatching.unblocked.love

3/3